## **SAGI CONSULTING**

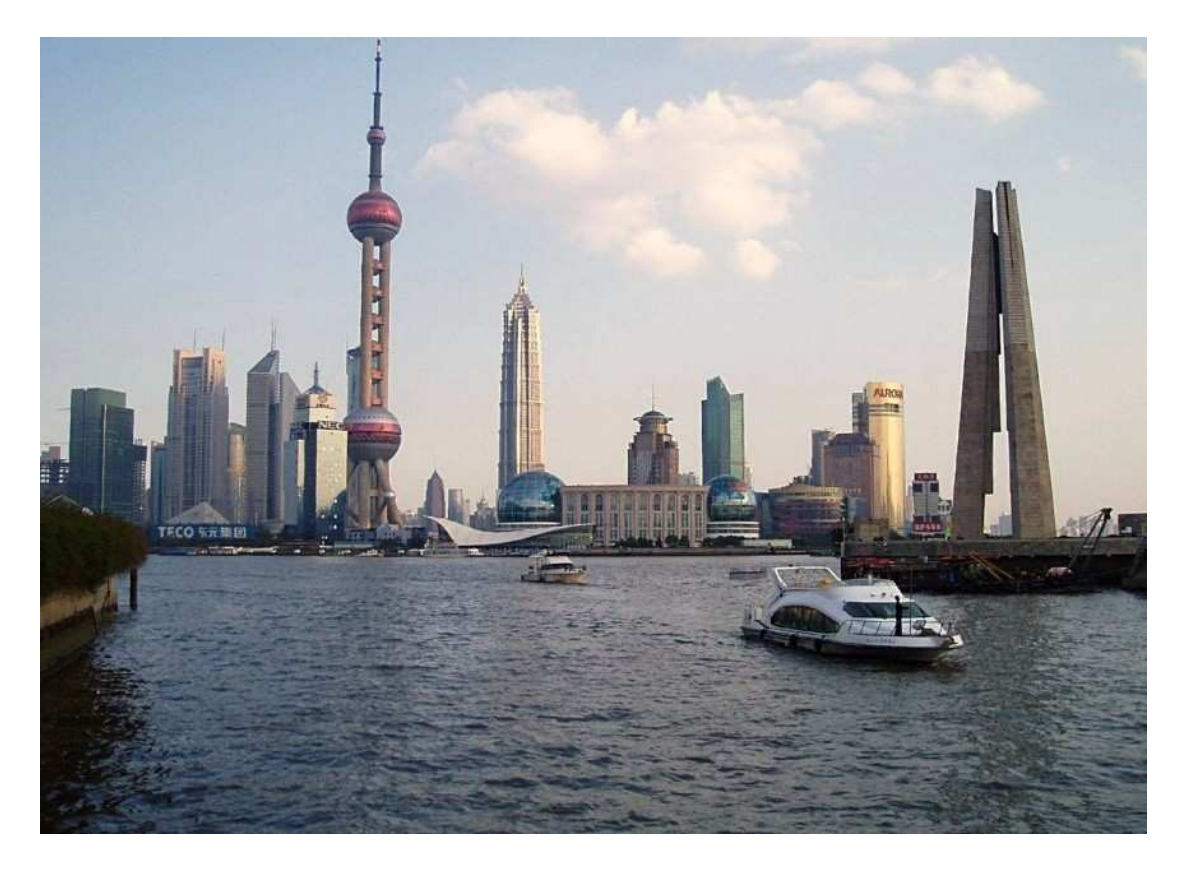

公司简介

SAGI Consulting 是由中意两国经验丰富的专业人才组成的外资公司,团队包括资深的市场顾 问,项目经理, 行业工程师,采购协调专员…;他们从事市场策略,物料管理,产品生产程 序及系统管理,质量监控,及综合评审等等欧洲进出口贸易。团队基于毗邻香港,澳门的珠 江三角洲西南部的台山市,靠近工业繁华城市—广州,仅 200 公里里程。

团队经多年频繁的视察差旅,使事业范围覆盖中国大部分先进工业生产制造基地,如上 海,宁波,华北,华南,珠江三角洲地区… 其高效的成本节约管理系统,成为中国现代经济 发展与进步势不可挡的原动力。

通过对客户市场需求及微宏观的行业分析,进行敏捷的策略规划与实施;而实现客户最 大需求,以达到 SAGI 公司的运营宗旨,概之,SAGI 团队能保证你的项目事业效益性发展。

中意合作的专业团队 SAGI 总为你的高质量低价格目标实现可能性及必要性。

## 1. 欧洲进口的差异性策略

市场策略因你的需求而制定:

---最新产品技术要求,产品特性,物料装载,已实行的需求量计划,估算的年度 需求额,当时汇率及目前物料采购结构。

根据以上技术,需求量,成本状况资料数据分析可制定出设定性的成本百 分点节省差异性方案。

然后,方案的可行性直接体现在 SAGI 团队的两间或多间项目产品供方公司 的效益表现。

---差异性方案开始实行后,团队服务的时间与成本估算,包含因素:

-模具,特别设备的组成结构分析与测试;

-与产品所有零件的经销商,加工处理方等进行有效沟通;

-产品测试,制作的工艺程序系统、其他。

---团队服务:技术支持,质量监控与物流运输监督:

-监控供应商产品生产工艺流程,协调指正错误以避免运输推延:

-监管所有合格质量报告出自于供方或主管方:

-监督合格产品和协调运输交货期的所有安排事宜。

## 2. 欧洲出口

有效的分销渠道

为您的产品提供结构性分销渠道分析您的产品或服务结构,扩增其分销区域到亚洲

尤其中国市场。

---可行性研究数据分析可展现:

-行业潜力市场和短期经济状况前景:

-进口采购感兴趣的企业伙伴;

-优先产品范围及目标细分市场;

-进口国竞争对手的标杆:产品功能,质量水平,品牌及服务质量。

---按需求的国际客户联系支持。

---指导亚洲各区域销售及产品工艺的分销趋势。

## 3. 顾问组织

我们的团队可以提供企业管理各种领域的管理支持,有生产技术管理,培训,物料采 购 物料替代 以及企业改革等等。

我们的团队能够利用当地文化进行改善企业产能低下及人力资源管理缺陷的问题。

实践证明,我们的团队拥有完善及专业的企业管理方案已在中国多个企业成功通过,

并取得相当可观理想的成效。

所从事的物料采购包含各种有效水平档次,为客户产品战略提供多种综合项目参考。

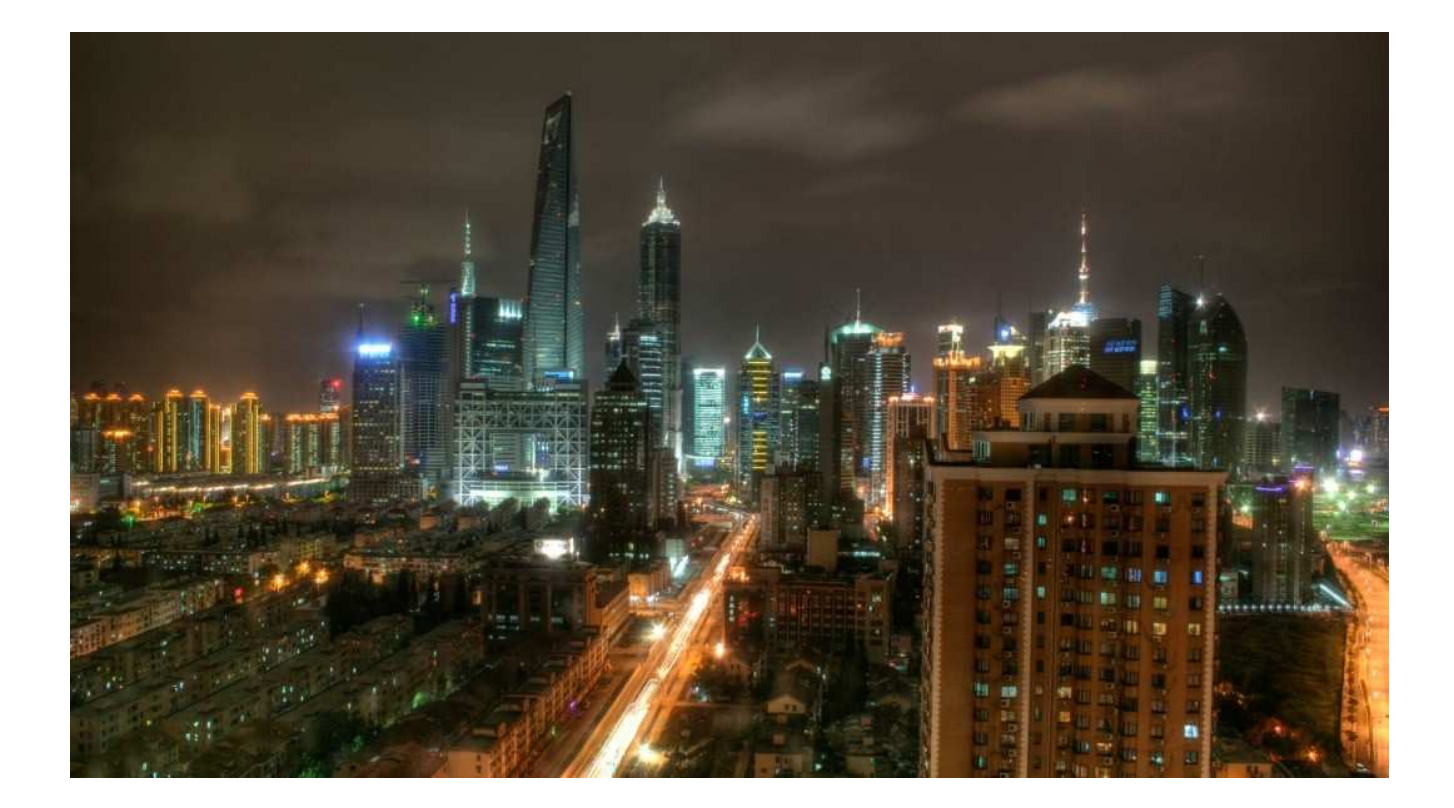